## T-61.140 Signal Processing Systems

2nd mid term exam / final exam, Mon 16.5.2005 13-16, hall A.

You are NOT allowed to use any math reference book. (Graphical) calculator allowed, erase extra memory. Formula table with accompanying sheet. Show clearly all steps in your results. Begin a new problem from a new page.

If you did a mid term exam on 4.5.2005, you cannot do it again today. If you did a final exam on 4.5.2005, you cannot do it again today.

IF you do mid term exam, REPLY to 3, 4, 5, 6 and 7. IF you do final exam, REPLY to 1, 2, 4, 5, 6 and 7. Write down, if you are doing **mid term exam OR final exam.** 

- 1) (6p, final exam)
	- a) What is the fundamental period  $N_0$  of the sequence  $x[n] = 3\cos((\pi/3)n) + \sin((\pi/4)n \pi/3$ ).
	- b) Is the discrete-time filter  $y[n] = (x[n])^2 + 0.5x[n-1]$  linear? Is it time-invariant? Compute or explain.
	- c) The impulse response of the LTI filter is  $h[n] = (-1/2)^n u[n-2]$ . Is it causal? Is it stable? Show using the definitions.
- 2) (6p, final exam) Examine discrete-time filters defined by difference equations

$$
y_1[n] = x[n] - x[n-1] + 3x[n-2]
$$
  
\n
$$
y_2[n] = x[n-1] - 2x[n-2]
$$

- a) Set the filters parallel and compute impulse response  $h_p[n]$ .
- b) Set the filters in cascade (series) and compute impulse response  $h_c[n]$ .
- c) If the output of the cascade connection is  $y_c[n] = -2\delta[n+1] + 7\delta[n] 13\delta[n-1] + 17\delta[n-1]$  $2[-6\delta(n-3)]$ , what was the input  $x[n]$ ?
- 3) (6p, mid term exam) Statements. If you think that the statement is true, write T. If you think that the statement is false, write F. Each correct answer  $+1$  p, wrong answer  $-0.25$  p, or no answer 0 p. You don't have to explain your results.
	- a) Fourier transform of the sequence  $x[n] = (0.5)^{n-2}u[n]$  is  $X(e^{j\omega}) = 0.25/[1 0.5e^{-2j\omega}]$ .
	- b) The order of the filter  $H(e^{j\omega}) = (1 0.1e^{-2j\omega})^2$  is four.
	- c) The filter  $H(e^{j\omega}) = 2e^{-j\omega} + e^{-2j\omega} + 0.5e^{-3j\omega} + 0.25e^{-4j\omega} + \dots$  has the corresponding difference equation  $y[n] = 2x[n-1] + 0.5y[n-1]$ .
	- d) The phase response of the filter  $H(e^{j\omega}) = 1 e^{-2j\omega}$  is linear.
	- e) Signals  $x_1(t) = \cos(2\pi t)$  and  $x_2(t) = \sin(2\pi t)$  have the same amplitude spectrum  $|X_1(j\Omega)| \equiv$  $|X_2(j\Omega)|.$
	- f) The phase spectrum  $\angle X(e^{j\omega})$  of the real-valued sequence  $x[n]$  is periodic with  $2\pi$  period.

4) (6p, mid term exam, final exam) Consider a discrete-time filter given below.

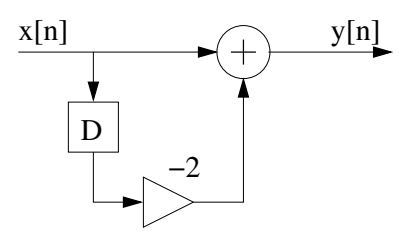

Figure 1: The flow (block) diagram of LTI system.

- a) What is the difference equation?
- b) What is the impulse response  $h[n]$ ?
- c) Determine the frequency response  $H(e^{j\omega})$  of the filter and sketch the amplitude response  $|H(e^{j\omega})|$ . Is the filter lowpass, highpass, bandpass, bandstop or all-pass filter?
- d) Replace each delay of filter by double delays and sketch the amplitude response again.
- 5) (6p, midterm exam, final exam) Consider a continuous-time signal  $x(t)$ , which consists of three cosine components (150 Hz, 350 Hz, 450 Hz)

$$
x(t) = \cos(2\pi \cdot 150 \cdot t) + 2 \cdot \cos(2\pi \cdot 350 \cdot t) + 3 \cdot \cos(2\pi \cdot 450 \cdot t)
$$

- a) Sketch the amplitude spectrum  $|X(j\Omega)|$  of the continuous-time signal in 0...1500 Hz.
- b) What is the biggest sampling interval  $T_s$  (in seconds), where no aliasing occurs?
- c) Demonstrate the effect of the too small sampling frequency in frequency domain, when the sampling frequency is  $f_s = 380$  Hz. Draw the spectrum  $|X(e^{j\omega})|$  of the discrete-time signal in range  $0 \ldots 190$  Hz.
- 6) (6p, mid term exam, final exam) You should produce a sequence of squares  $\{0, 1, 4, 9, 16, 25, \ldots\}$ using a third order recursive LTI filter. Figure out or compute the coefficients of the filter and determine the initial values of delay registers. Hint: Think, how a new sample of the sequence can be represented using the previous values. Keep the input always as zero  $(x[n] \equiv 0$ , for all  $n$ ).

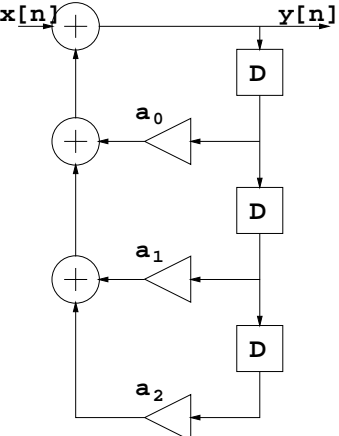

Figure 2: Recursive 3rd order IIR filter.

7) (2p mid term exam, 1p final exam) If you do not understand Finnish and therefore cannot fill in the feedback questionnaire in http://www.cs.hut.fi/Opinnot/Palaute/kurssipalaute. html, you can use the course feedback system of CIS lab: http://www.cis.hut.fi/teaching/ feedback.shtml. The feedback is anonymous, however, in order to get points, you should give your student ID as a comment.